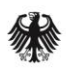

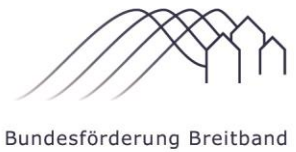

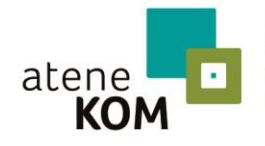

Projektträger des Bundesministeriums für Verkehr und digitale Infrastruktur

## **MERKBLATT MITTELANFORDERUNG – INFRASTRUKTURMAßNAHMEN**

## Inhalt

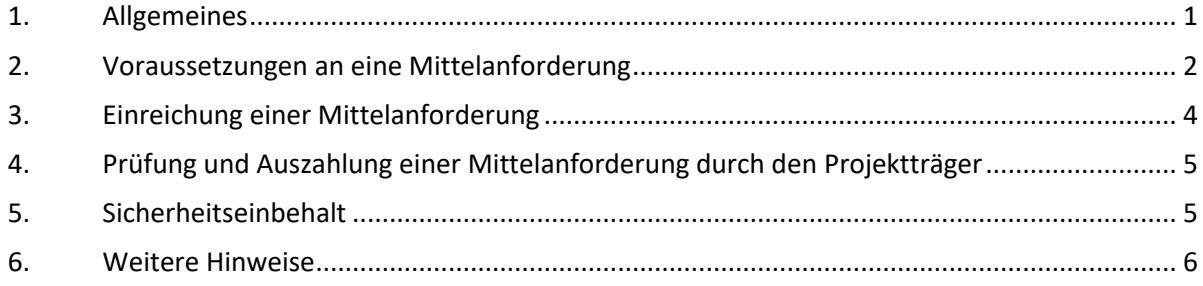

# <span id="page-0-0"></span>1.Allgemeines

Im Bundesförderprogramm erfolgt die Auszahlung im Rahmen einer Mittelanforderung (d. h. vor Einreichung des Verwendungsnachweises) durch den Projektträger. Jede Mittelanforderung ist digital auf der zentralen Online-Plattform [www.breitbandausschreibungen.de](http://www.breitbandausschreibungen.de/) zu stellen. Eine postalische Übermittlung der Unterlagen ist nicht erforderlich.

Nach endgültiger Bewilligung wird für diesen Prozess eine neue Kachel "Mittelanforderungen" durch den Projektträger freigeschaltet. Für den Fall, dass eine vorzeitige Baufreigabe bewilligt wurde, ist es auf Antrag (formlos) möglich, eine Mittelanforderung bereits auf Grundlage des vorläufigen Zuwendungsbescheids einzureichen. Nach Eingang Ihres Antrags kann von dem Projektträger die Kachel "Mittelanforderungen" freigegeben werden.

In dieser Kachel können die Mittelanforderungen verwaltet, bearbeitet und eingereicht werden.

Die Anforderungen der Mittel sind mehrfach im Jahr möglich, müssen aber mindestens einmal pro Jahr erfolgen. Andernfalls ist bis zum Ende des Kalenderjahres unaufgefordert ein Zwischennachweis einzureichen, in dem der Stand des Projektes darzustellen ist (vgl. 1.2 BNBest-Breitband). Siehe hierzu auch Merkblatt "Zwischennachweis – mit Option der Mittelanforderung".

In dem verkürzten Prozess der Mittelanforderung sind nunmehr keine Rechnungen, Zahlungsnachweise, Netzpläne, Bilddokumentationen und kein Zwischennachweis einzureichen. Wir weisen Sie jedoch darauf hin, dass die Dokumentationspflichten nicht entfallen, sondern vielmehr kein Bestandteil der Mittelanforderungen sind. Während des gesamten Projektes sind die im Zuwendungsbescheid genannten Bestimmungen einzuhalten.

Grundsätzlich besteht ein Wahlrecht zwischen diesem vereinfachten Prozess und dem Prozess "Zwischennachweis – Infrastrukturmaßnahmen – mit der Option einer Mittelanforderung".

Siehe hierzu auch Merkblatt "Zwischennachweis – Infrastrukturmaßnahmen – mit der Option einer Mittelanforderung".

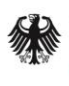

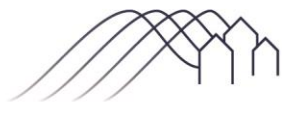

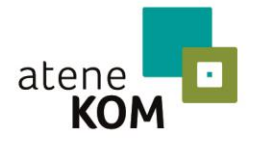

Projektträger des Bundesministeriums für Verkehr und digitale Infrastruktur

### **MERKBLATT MITTELANFORDERUNG – INFRASTRUKTURMAßNAHMEN**

## <span id="page-1-0"></span>2.Voraussetzungen an eine Mittelanforderung

Damit eine Mittelanforderung bearbeitet werden und eine Auszahlung erfolgen kann, sind folgende Grundvoraussetzungen zu erfüllen:

- 1. Ein bestandskräftiger "Bescheid über die abschließende Höhe der Zuwendung" oder ein bestandskräftiger "Bescheid über eine Zuwendung in vorläufiger Höhe" in Verbindung mit einer bewilligten vorzeitigen Baufreigabe (in diesem Fall ist die Freischaltung der Kachel Mittelanforderung beim Projektträger zu beantragen – siehe Seite 1) liegt vor.
- 2. Alle (individuellen) Auflagen, die gemäß Zuwendungsbescheid vor Auszahlung zu erfüllen sind, sind durch den Zuwendungsempfänger erbracht und gegenüber dem Projektträger nachgewiesen.
- 3. Der angeforderten Zuwendung liegen Leistungen mit nachweisbarem Baufortschritt in dem Vorhaben zugrunde. Der Baufortschritt wird an den geleisteten Tiefbauarbeiten gemessen. Eine Mittelanforderung nur für Planungskosten (ohne Baufortschritt) ist nicht möglich.
- 4. Alle mit der Mittelanforderung eingereichten Ausgaben müssen an den/die Rechnungssteller bezahlt worden sein.

Grundsätzlich können im Bundesförderprogramm nur die Ausgaben als zuwendungsfähig anerkannt werden, die innerhalb des Bewilligungszeitraums bzw. nach Zulassung des vorzeitigen Maßnahmenbeginns geleistet worden sind.

Die Zuwendungsfähigkeit ist gegeben, wenn

- 1. die Ausgaben der Sache nach für den Zuwendungszweck geleistet wurden
- 2. die Ausgaben im Rahmen des für verbindlich erklärten Finanzierungsplans liegen
- 3. die Ausgaben innerhalb des Bewilligungszeitraums getätigt wurden *"Innerhalb" schließt das Verursachungsprinzip ein, d. h. Zahlungen können auch noch innerhalb der Vorlagefrist für den Verwendungsnachweis für im Bewilligungszeitraum vorhabenbezogen verursachte Ausgaben geleistet werden.*

Im Rahmen der Förderung nach **Nr. 3.1 der Richtlinie (Wirtschaftlichkeitslücke)** sind lediglich die Ausgaben (unter Abzug der Umsatzsteuer, Skonti und Rabatten) zuwendungsfähig, die das beauftragte (Telekommunikations-)Unternehmen zur Deckung der tatsächlichen Wirtschaftlichkeitslücke dem Zuwendungsempfänger nachweist. Hierbei sind nur Ausgaben der Kostenarten zuwendungsfähig, die im Finanzierungsplan gemäß Antragsstellung genannt sind. Die Ausgaben sind derart zu belegen, dass die erbrachten Leistungen für den Baufortschritt nachvollziehbar sind (hierzu: vgl. Punkt 6. Mindestanforderungen an eine Rechnung).

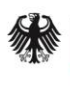

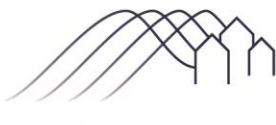

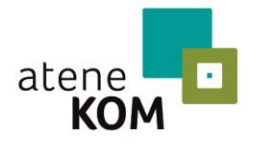

Projektträger des Bundesministeriums für Verkehr und digitale Infrastruktur

### **MERKBLATT MITTELANFORDERUNG – INFRASTRUKTURMAßNAHMEN**

Zuwendungsfähig im Rahmen der Förderung nach **Nr. 3.2 der Richtlinie (Betreibermodell)** sind Ausgaben (unter Abzug von Skonti, Rabatten und – sofern eine Vorsteuerabzugsberechtigung beim Zuwendungsempfänger vorliegt – der Umsatzsteuer) für

- die Ausstattung von Leerrohren mit unbeschaltetem Glasfaserkabel und/oder
- die Ausführung von Tiefbauleistungen mit oder ohne Verlegung von Leerrohren sowie die Bereitstellung von Schächten, Verzweigern und Abschlusseinrichtungen einschließlich Maßnahmen, durch die möglichst innerhalb eines Jahres, spätestens jedoch bis zur Verfügbarkeit geeigneter Frequenzen ein leistungsfähiges Netz entsteht (etwa bei Glasfaseranbindung eines Mobilfunksendemastes), sofern dies durch einen Geschäftsplan objektiv nachvollzogen und in ein NGA-Gesamtprojekt eingebunden werden kann und/oder
- die Mitverlegung von Leerrohren bei anderweitig geplanten Erdarbeiten (mit oder ohne Kabel)

zur Nutzung durch privatwirtschaftliche Betreiber öffentlicher Telekommunikationsnetze für die Errichtung und den Betrieb einer Breitbandinfrastruktur im Sinne von Nr. 1 der Förderrichtlinie mit einem nutzer- und anbieterneutralen Standard.

Wichtig: Aktive Netzkomponenten sind im Rahmen des Betreibermodells nicht zuwendungsfähig.

#### **Weitere Erläuterung zu den Ausgaben:**

#### **1. Ausgaben gemäß den Leistungsphasen nach § 34 der Honorarordnung für Architekten und Ingenieure (HOAI)**

Folgende Ausgaben sind grundsätzlich zuwendungsfähig:

- Leistungsphase 4: Genehmigungsplanung
- Leistungsphase 5: Ausführungsplanung
- Leistungsphase 6: Vorbereitung der Vergabe (für den Bau)
- Leistungsphase 7: Mitwirkung bei der Vergabe inklusive Kostenanschlag (für den Bau)
- Leistungsphase 8: Objektüberwachung Bauüberwachung und Dokumentation

#### **2. Ausgaben für die Erfüllung der Dokumentations- und Publikationspflichten**

Ausgaben zur Erfüllung der Dokumentations- und Publikationspflichten nach der Richtlinie und den Nebenbestimmungen sind grundsätzlich zuwendungsfähig.

Bei der Förderung nach Nr. 3.1 der Richtlinie (**Wirtschaftlichkeitslücke**) sind diese Ausgaben bereits in der Wirtschaftlichkeitslückenberechnung durch das Telekommunikationsunternehmen zu berücksichtigen. Somit sind diese Ausgaben nicht gesondert bzw. zusätzlich abrechenbar.

Im Rahmen der Förderung nach Nr. 3.1 der Richtlinie (**Wirtschaftlichkeitslücke**) sowie Nr. 3.2 der Richtlinie (**Betreibermodell**) können diese Ausgaben unter der/den Kostenart/-en abgerechnet werden, bei denen sie im finalen Finanzierungsplan einkalkuliert worden sind.

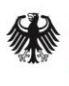

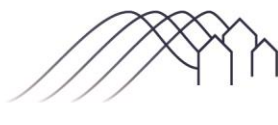

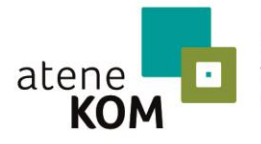

Projektträger des Bundesministeriums für Verkehr und digitale Infrastruktur

### **MERKBLATT MITTELANFORDERUNG – INFRASTRUKTURMAßNAHMEN**

#### **3. Zuwendungsfähigkeit von Verwaltungskosten des Zuwendungsempfängers**

Grundsätzlich gilt für beide Fördermodelle, dass Verwaltungskosten des Zuwendungsempfängers nicht zuwendungsfähig sind (bspw. Personalkosten, Gemeinkosten, sonstige Kosten für die Administration).

# <span id="page-3-0"></span>3. Einreichung einer Mittelanforderung

Für die Eingaben steht dem Zuwendungsempfänger in dem Prozess der Mittelanforderung (unter der Kachel "Mittelanforderung") ein Webformular mit nützlichen Hinweisen (tooltips) zur Verfügung. Während der Bearbeitung einer Mittelanforderung kann der Prozess zwischengespeichert werden.

Im Rahmen der Mittelanforderung sind folgende Schritte im Formular zu bearbeiten:

1. Allgemeine Angaben

Wesentliche Angaben aus dem Zuwendungsbescheid sind in das Formular einzutragen. Es ist der Leistungszeitraum zu benennen, in dem die Leistungen der Mittelanforderung erbracht wurden. Weiterhin können Angaben zu einer vom Antrag abweichenden Bankverbindung sowie zu einem gewünschten Verwendungszweck gemacht werden.

2. Angaben zur Zahlungsanforderung

Es sind die Beträge anzugeben, die von dem Antragsteller für zuwendungsfähige Ausgaben bezahlt worden sind. Dabei sind die Ausgaben in die folgenden Einzelkostenarten (entsprechend dem Finanzierungsplan) zu untergliedern:

- a. Kosten der Tiefbauarbeiten
- b. Kosten für die passive Infrastruktur
- c. Kosten für die aktive Infrastruktur nur bei der Förderung nach Nr. 3.1 der Richtlinie (**Wirtschaftlichkeitslücke**)
- d. Sonstige Kosten nur bei der Förderung nach Nr. 3.1 der Richtlinie (**Wirtschaftlichkeitslücke**)

Die weiteren Formularfelder (z. B. die Höhe der angeforderten Bundesmittel) zur Zahlungsanforderung werden automatisch vom System generiert.

3. Zusicherungen

Die Zusicherungen umfassen Aussagen zum Baufortschritt, zur Einhaltung haushaltsrechtlicher Bestimmungen, Sicherstellung der Gesamtfinanzierung des Vorhabens, zur Förderfähigkeit und Zahlung sowie steuerrechtliche Angaben zu den abgerechneten Ausgaben.

Wenn diese Schritte bearbeitet sind, kann die Mittelanforderung über einen entsprechenden Button eingereicht werden. Nach dem Einreichen der Mittelanforderung wird systemseitig ein PDF-Dokument generiert. In der Fußzeile des Dokuments wird das Datum, die Uhrzeit sowie der Name der einreichenden Person vermerkt. Dieses Dokument kann lokal gespeichert, ggf. für die Unterlagen

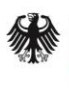

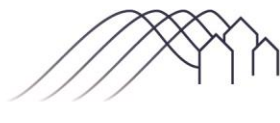

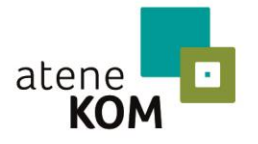

Projektträger des Bundesministeriums für Verkehr und digitale Infrastruktur

#### **MERKBLATT MITTELANFORDERUNG – INFRASTRUKTURMAßNAHMEN**

ausgedruckt werden und wird automatisch an den Projektverantwortlichen und an den Ersteller der Mittelanforderung per E-Mail versandt.

# <span id="page-4-0"></span>4. Prüfung und Auszahlung einer Mittelanforderung durch den Projektträger

Nach dem digitalen Eingang der eingereichten Mittelanforderung erfolgt eine Prüfung durch den Projektträger. Die Prüfungen werden vom Projektträger in einem Protokoll dokumentiert. Wird diese Prüfung ohne Beanstandungen abgeschlossen, erfolgt die Auszahlung über die Bundeskasse.

Bei Nachfragen oder Beanstandungen erfolgt eine Mitteilung durch den Projektträger an den Zuwendungsempfänger per E-Mail. In diesem Fall kann der Zuwendungsempfänger die Mittelanforderung erneut bearbeiten und wiederholt einreichen.

Die Prüfung des Baufortschritts erfolgt über die Angaben der Einzelkostenarten und über die Ausführungen im Rahmen der Zusicherungen.

## <span id="page-4-1"></span>5. Sicherheitseinbehalt

Bei der letzten Mittelanforderung wird ein Betrag in Höhe von 10 Prozent der Gesamtzuwendung des Bundes einbehalten. Die Auszahlung erfolgt nach abschließender Prüfung des Verwendungsnachweises automatisch. Somit ist dafür keine separate Mittelanforderung einzureichen.

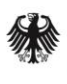

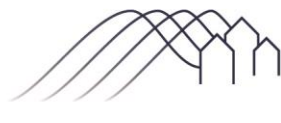

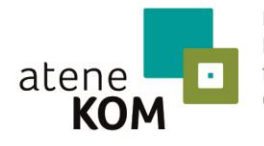

Projektträger des Bundesministeriums für Verkehr und digitale Infrastruktur

### **MERKBLATT MITTELANFORDERUNG – INFRASTRUKTURMAßNAHMEN**

# <span id="page-5-0"></span>6.Weitere Hinweise

Mindestanforderungen an eine Rechnung:

Das Einreichen von Rechnungsdokumenten ist bei einer vereinfachten Mittelanforderung **nicht** erforderlich. Der Projektträger möchte jedoch auf die formalen Voraussetzungen bzw. die Anforderung an eine Rechnung im Bundesförderprogramm hinweisen.

Eine Rechnung muss folgende Angaben enthalten (vgl. § 14 Abs. 4 UStG sowie Anforderungen für die Förderabwicklung):

- 1. den vollständigen Namen und die vollständige Anschrift des leistenden Unternehmers und des Leistungsempfängers,
- 2. die dem leistenden Unternehmer vom Finanzamt erteilte Steuernummer oder die ihm vom Bundeszentralamt für Steuern erteilte Umsatzsteuer-Identifikationsnummer,
- 3. das Ausstellungsdatum,
- 4. eine fortlaufende Nummer mit einer oder mehreren Zahlenreihen, die zur Identifizierung der Rechnung vom Rechnungsaussteller einmalig vergeben wird (Rechnungsnummer),
- 5. **die Menge und die Art (handelsübliche Bezeichnung) der gelieferten Gegenstände oder den Umfang und die Art der sonstigen Leistung\*,**
- 6. den Zeitpunkt bzw. Zeitraum der Lieferung oder sonstigen Leistung,
- 7. das nach Steuersätzen und einzelnen Steuerbefreiungen aufgeschlüsselte Entgelt für die Lieferung oder sonstige Leistung sowie jede im Voraus vereinbarte Minderung des Entgelts sofern sie nicht bereits im Entgelt berücksichtigt ist,
- 8. den anzuwendenden Steuersatz sowie den auf das Entgelt entfallenden Steuerbetrag oder im Fall einer Steuerbefreiung einen Hinweis darauf, dass für die Lieferung oder sonstige Leistung eine Steuerbefreiung gilt,
- 9. in den Fällen der Ausstellung der Rechnung durch den Leistungsempfänger oder durch einen von ihm beauftragten Dritten die Angabe "Gutschrift".
- 10. **Projektbezogene Zuordnung z. B. Aktenzeichen des Zuwendungsbescheides (eAkten-Nr.), Angabe des Projektgebietes.**

#### **\* Erläuterungen zu Punkt 6.5.**

Die Leistungsbezeichnungen und Mengenangaben in der Rechnung bzw. in den rechnungsbegleitenden Unterlagen müssen den Bezeichnungen der Kostenarten sowie den Mengenangaben gemäß der Materialliste bzw. dem Finanzierungsplan entsprechen. Das bedeutet falls zutreffend:

#### **1. Kosten der einzelnen Tiefbauarbeiten**

- 1.1. Tiefbauarbeiten versiegelt (Angabe in Meter und Gesamtkosten)
- 1.2. Tiefbauarbeiten unversiegelt (Angabe in Meter und Gesamtkosten)
- 1.3. Sonstige Kosten für Tiefbau und andere Verlegung (Spezifizierung der sonstigen Arbeiten, Angabe in Meter und Gesamtkosten)

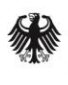

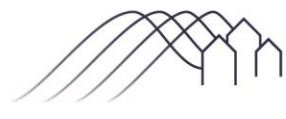

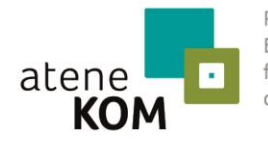

Projektträger des Bundesministeriums für Verkehr und digitale Infrastruktur

#### **MERKBLATT MITTELANFORDERUNG – INFRASTRUKTURMAßNAHMEN**

#### **2. Kosten für die passive Infrastruktur**

- 2.1. Leerrohre (Angabe in Meter und Gesamtkosten)
- 2.2. Masten (Angabe in Stück und Gesamtkosten)
- 2.3. Glasfaser (Angabe in Meter und Gesamtkosten)
- 2.4. Hausanschlüsse (Angabe in Stück und Gesamtkosten)
- 2.5. Schächte (Angabe in Stück und Gesamtkosten)
- 2.6. Verzweiger (Angabe in Stück und Gesamtkosten)
- 2.7. Splitter (Angabe in Stück und Gesamtkosten)
- 2.8. Sonstige Anschlusseinrichtungen (Spezifizierung der sonstigen Anschlusseinrichtungen, Angabe der Menge und Gesamtkosten)

Nur für Förderung nach Nr. 3.1 Wirtschaftlichkeitslückenförderung:

#### **3. Kosten für die aktive Infrastruktur**

- 3.1. Sende- / Empfangseinheit für DSL- / VDSL-Netze (Angabe in Stück und Gesamtkosten)
- 3.2. Sende- / Empfangseinheit für Koax-Netze (Angabe in Stück und Gesamtkosten)
- 3.3. Sende- / Empfangseinheit für optische Netze (Angabe in Stück und Gesamtkosten)
- 3.4. Sonstige aktive Infrastruktur (Spezifizierung der sonstigen aktiven Infrastruktur, Angabe der Menge und Gesamtkosten)
- **4. Sonstige Kosten** (Spezifizierung der sonstigen Kosten, Angabe der Menge und Gesamtkosten)